# **راهنمای کامل رفع خطا** HTTPERROR403 **FORBIDDEN**

## خطای 403 چیست؟

R ZIR Z

بهترین روشهای پیشگیری از خطای 403

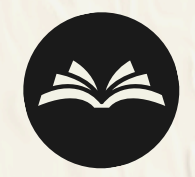

آموزش کاربران

### **روشهای برطرف کردن خطای 403**

تنظیمات احراز هویت در فایلهای پیکربندی سرور )مانند Apache یا Nginx )را بررسی کنید. مطمئن شوید که فایلهای .htpasswd (در صورت استفاده) بهدرستی تنظیم شدهاند.

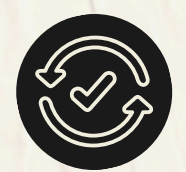

بهروزرسانی منظم فایلهای سرور

**اطمینان حاصل کنید که همه فایلها و نرمافزارهای سرور بهروز هستند.**

پشتیبانگیری منظم

**همیشه یک نسخه پشتیبان از وبسایت خود داشته باشید تا در صورت بروز مشکل بتوانید به سرعت آن رابازیابی کنید.**

**همیشه مجوزهای فایلها و پوشهها رابهدرستی تنظیم کنید.**

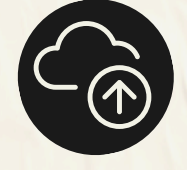

#### فایل .HTACCESS

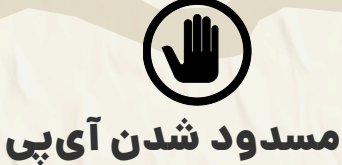

#### مجوزهای نادرست فایلها و پوشهها

**خطای 403 یک کد وضعیت HTTP است که نشان میدهد دسترسی به منبع درخواستشده ممنوع است. زمانی رخ میدهد که کاربر سعی دارد به یک صفحه یا منبعی دسترسی پیدا کند این خطا معمو ًال که مجوزهای الزم برای مشاهده آن را ندارد.**

> مطمئن شوید که مجوزها بهدرستی تنظیم شدهاند: فایلها معمولاً باید مجوز ۶۴۴ داشته باشند. پوشهها باید مجوز ۷۵۵ داشته باشند.

**خطاهای پیکربندی در فایل .htaccess میتوانند منجر به بروز خطای 403 شوند.**

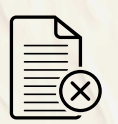

#### فایلهای ایندکس گمشده

**کاربران و مدیران وبسایت را آموزش دهید تا از ایجاد خطاهای غیرضروری جلوگیری شود.**

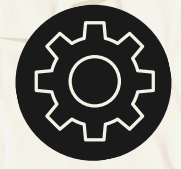

تنظیمات صحیح مجوزها

**در صورتی که فایل ایندکس )index.php یا index.html مانند) در پوشه وبسایت موجود نباشد، ممکن است خطای 403 رخ دهد.**

> وجود فایلهای ایندکس (index.html، index.php و ...) در پوشه وبسایت ضروری است. در صورت عدم وجود این فایلها، یک فایل ایندکس جدید ایجاد کنید

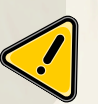

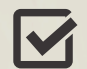

 $\overline{\bm{\Sigma}}$ 

 $\blacktriangledown$ 

 $\overline{\mathbf{M}}$ 

 $\overline{\mathbf{M}}$ 

**یکی از رایجترین دالیل بروز خطای ،403 تنظیمات نادرست مجوزها برای فایلها و پوشهها در سرور است.**

**برخی از وبسایتها برای محافظت از منابع خود، آیپیهای خاصی را مسدود میکنند که این کار نیز میتواند منجر به بروز خطای 403 شود.**

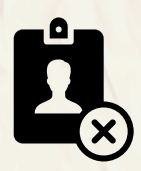

علل رایج بروز

خطای 403

#### مشکالت احراز هویت

**اگر یک وبسایت نیاز به احراز هویت داشته باشد و کاربر مجوزهای الزم را نداشته باشد، خطای 403 نمایش داده میشود.**

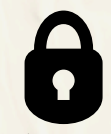

گاهی اوقات، خطای 403 به دلیل مسدود شدن آیپی کاربر رخ میدهد. لیست مسدودیهای آیپی را بررسی کنید

اگر هیچکدام از روشهای فوق مشکل را حل نکرد، ممکن است مشکل از سمت سرویس دهنده هاستینگ باشد. در این صورت، با پشتیبانی هاستینگ تماس بگیرید و مشکل را گزارش دهید

#### بررسی فایل .htacces:

به دنبال دستورات Deny from all یا سایر دستوراتی که ممکن است دسترسی به منابع را مسدود کنند، بگردید.